# Package 'PGA'

October 16, 2018

<span id="page-0-0"></span>Type Package

- Title An package for identification of novel peptides by customized database derived from RNA-Seq
- Description This package provides functions for construction of customized protein databases based on RNA-Seq data with/without genome guided, database searching, post-processing and report generation. This kind of customized protein database includes both the reference database (such as Refseq or ENSEMBL) and the novel peptide sequences form RNA-Seq data.

Version 1.10.1

Date 2018-05-09

Author Shaohang Xu, Bo Wen

- Maintainer Bo Wen <wenbostar@gmail.com>, Shaohang Xu <xsh.skye@gmail.com>
- Depends R (>= 3.0.1), IRanges, GenomicRanges, Biostrings (>= 2.26.3), data.table, rTANDEM
- **Imports** S4Vectors ( $>= 0.9.25$ ), Rsamtools ( $>= 1.10.2$ ), GenomicFeatures (>= 1.19.8), biomaRt (>= 2.17.1), stringr, RCurl, Nozzle.R1, VariantAnnotation (>= 1.7.28), rtracklayer, RSQLite, ggplot2, AnnotationDbi, customProDB (>= 1.7.0), pheatmap
- Suggests BSgenome.Hsapiens.UCSC.hg19, RUnit, BiocGenerics, BiocStyle, knitr, R.utils

# VignetteBuilder knitr

License GPL-2

- biocViews Proteomics, MassSpectrometry, Software, ReportWriting, RNASeq, Sequencing
- git\_url https://git.bioconductor.org/packages/PGA
- git\_branch RELEASE\_3\_7

git\_last\_commit 32727c7

git\_last\_commit\_date 2018-05-09

Date/Publication 2018-10-15

# R topics documented:

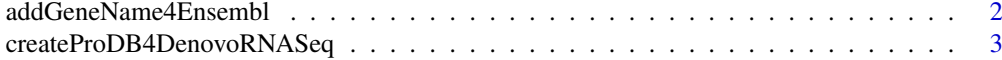

# <span id="page-1-0"></span>2 addGeneName4Ensembl

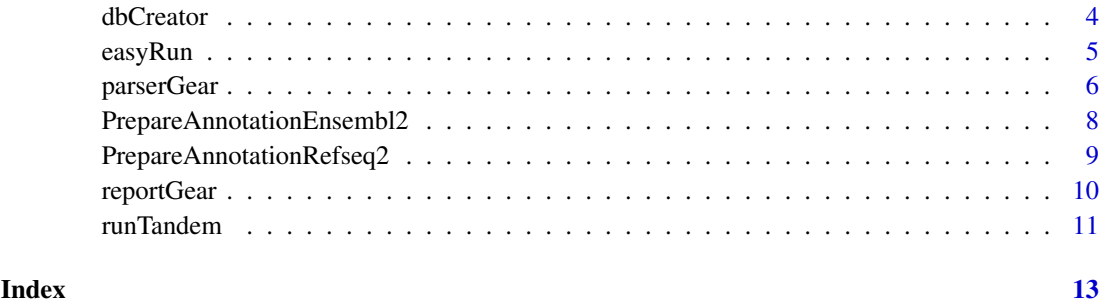

addGeneName4Ensembl *Add gene nemes*

# Description

Add "gene name" column to the attachments (eg. snv.tsv and idl.tsv) of report if there is a demand (optional function). This function is useful for "Ensembl" IDs.

# Usage

addGeneName4Ensembl(mart, report = "report")

# Arguments

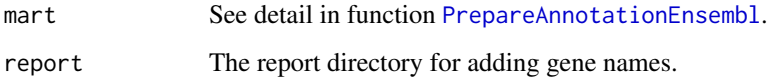

#### Value

none

#### Examples

```
## Not run:
library(PGA)
# set the biomaRt parameters just as "PrepareAnnotationEnsembl2" did
mart <- biomaRt::useMart("ENSEMBL_MART_ENSEMBL",
        dataset="hsapiens_gene_ensembl",
        host="grch37.ensembl.org",
        path="/biomart/martservice",
        archive=FALSE)
addGeneName4Ensembl(mart=mart,report="report")
```
## End(Not run)

<span id="page-2-0"></span>createProDB4DenovoRNASeq

*Create protein database based on the transcripts from de novo reconstruction of transcriptome from RNA-seq data*

# Description

Create protein database based on the transcripts from de novo reconstruction of transcriptome from RNA-seq data.

#### Usage

```
createProDB4DenovoRNASeq(infa = "./trinity.fasta", bool_use_3frame = FALSE,
  outmtab = "novel_transcripts_ntx.tab",
  outfa = "./novel_transcripts_ntx.fasta", bool_get_longest = TRUE,
  make_decoy = TRUE, decoy_tag = "#REV#", outfile_name = "test")
```
# Arguments

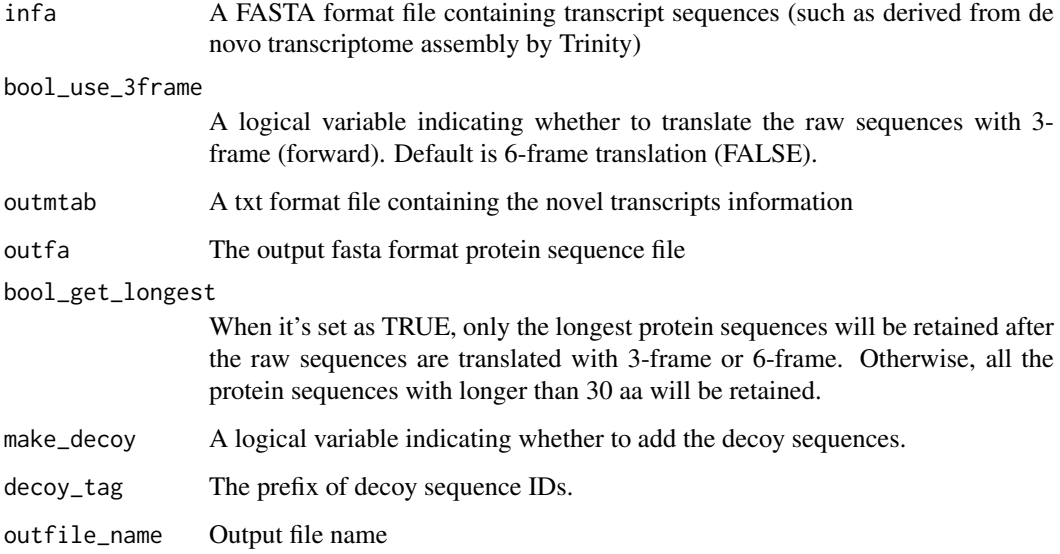

# Value

The database file(s)

```
transcript_seq_file <- system.file("extdata/input", "Trinity.fasta",package="PGA")
createProDB4DenovoRNASeq(infa=transcript_seq_file)
```
# Description

The main function to create customized protein database from RNA-Seq data

# Usage

```
dbCreator(gtfFile = NULL, vcfFile = NULL, bedFile = NULL,
  annotation_path = NULL, outdir, outfile_name, lablersid = FALSE,
  COSMIC = FALSE, bool_get_longest = TRUE, organism = "Homo sapiens",
  make\_decay = TRUE, genome = NULL, ...)
```
# Arguments

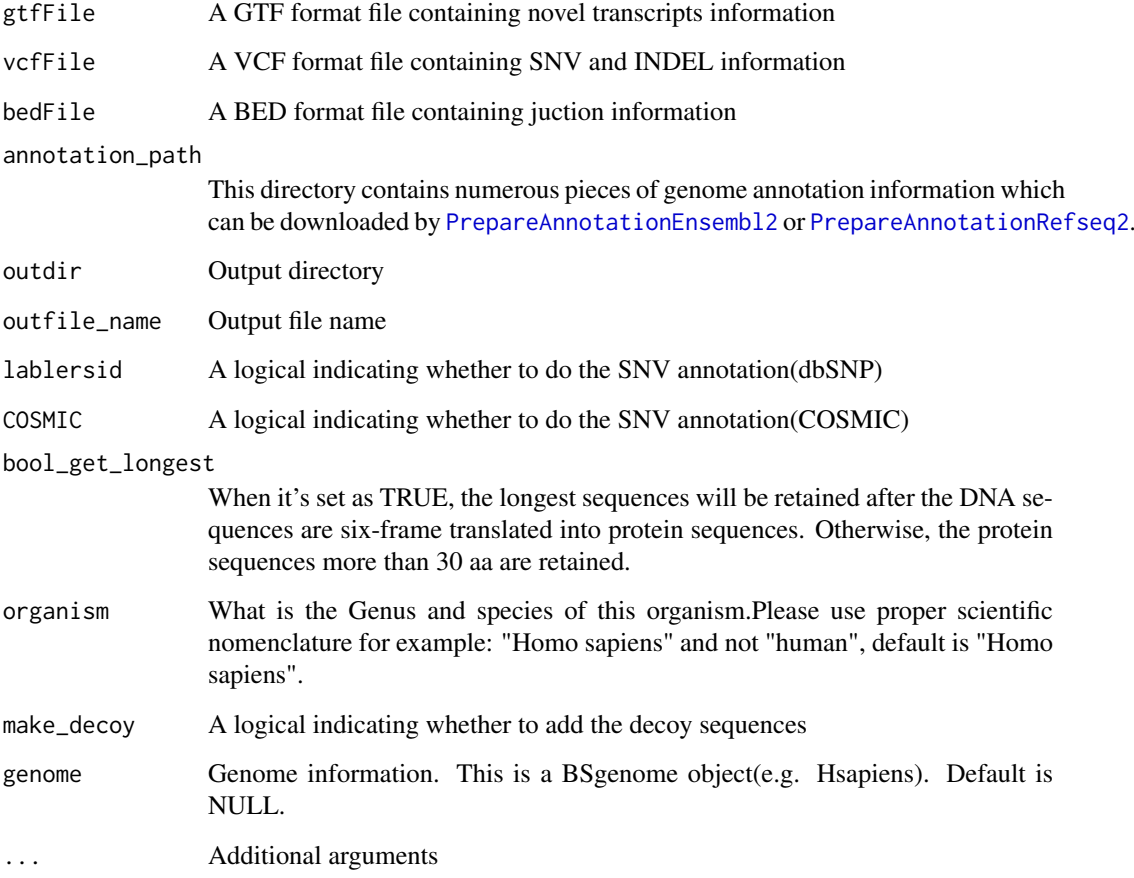

# Value

The database file

#### <span id="page-4-0"></span>easyRun 5

#### Examples

```
vcffile <- system.file("extdata/input", "PGA.vcf",package="PGA")
bedfile <- system.file("extdata/input", "junctions.bed",package="PGA")
gtffile <- system.file("extdata/input", "transcripts.gtf",package="PGA")
annotation <- system.file("extdata", "annotation",package="PGA")
outfile_path<-"db/"
outfile_name<-"test"
library(BSgenome.Hsapiens.UCSC.hg19)
dbCreator(gtfFile=gtffile,vcfFile=vcffile,bedFile=bedfile,
          annotation_path=annotation,outfile_name=outfile_name,
          genome=Hsapiens,outdir=outfile_path)
```
easyRun *easyRun*

#### Description

This function is used to automate the peptide identification based on searching the customized database derived from RNA-Seq data.

## Usage

```
easyRun(gtfFile = NULL, vcfFile = NULL, bedFile = NULL, spectra = NULL,
  annotation_path = NULL, outdir = "pga_dir", outPrefix = "pga",
  lablersid = FALSE, COSMIC = FALSE, bool_get_longest = TRUE,
 organism = "Homo sapiens", genome = NULL, enzyme = "[KR]|[X]",
  tol = 10, tolu = "ppm", itol = 0.6, itolu = "Daltons",varmod = NULL, fixmod = NULL, miss = 2, maxChange = 8, ti = FALSE,
  cpu = 0, alignment = 1, xmx = 2, ...)
```
# Arguments

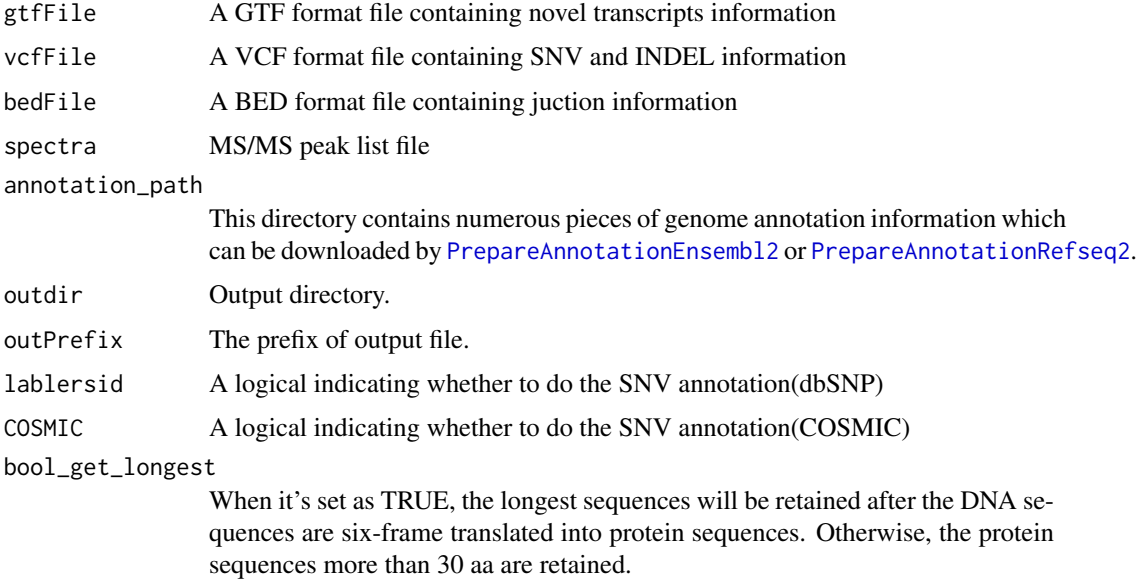

<span id="page-5-0"></span>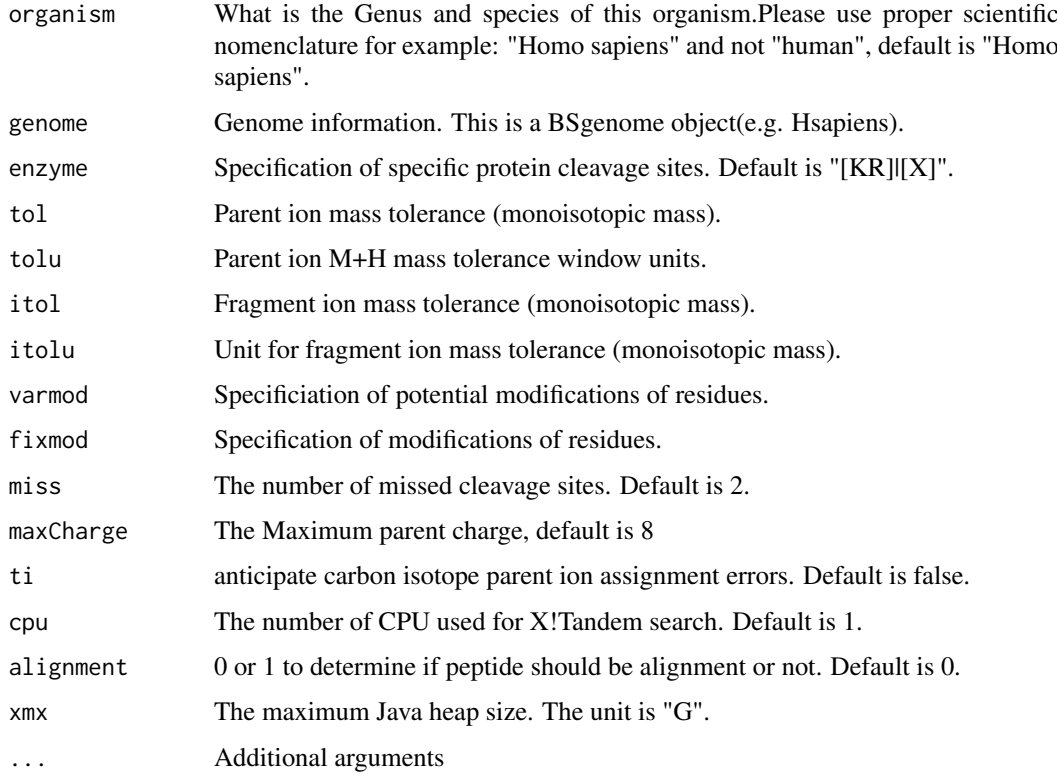

#### Value

none

# Examples

```
vcffile <- system.file("extdata/input", "PGA.vcf",package="PGA")
bedfile <- system.file("extdata/input", "junctions.bed",package="PGA")
gtffile <- system.file("extdata/input", "transcripts.gtf",package="PGA")
annotation <- system.file("extdata", "annotation",package="PGA")
library(BSgenome.Hsapiens.UCSC.hg19)
msfile <- system.file("extdata/input", "pga.mgf",package="PGA")
easyRun(gtfFile=gtffile,vcfFile=vcffile,bedFile=bedfile,spectra=msfile,
        annotation_path=annotation,genome=Hsapiens,cpu = 6,
        enzyme = "[KR]|[X]", varmod = "15.994915@M",itol = 0.05,
        fixmod = "57.021464@C", tol = 10, tolu = "ppm", itolu = "Daltons",
        miss = 2, maxChange = 8, ti = FALSE, xmx=1)
```
parserGear *Post-processing for the identification result*

# Description

This function is mainly for q-value calculation, protein inference and novel peptides spectra annotation.

#### parserGear 7

#### Usage

```
parserGear(file = NULL, db = NULL, outdir = "parser_outdir",
 prefix = "pga", novelPrefix = "VAR", decoyPrefix = "###REV###",
  alignment = 1, xmx = NULL, thread = 1, msfile = NULL)
```
#### Arguments

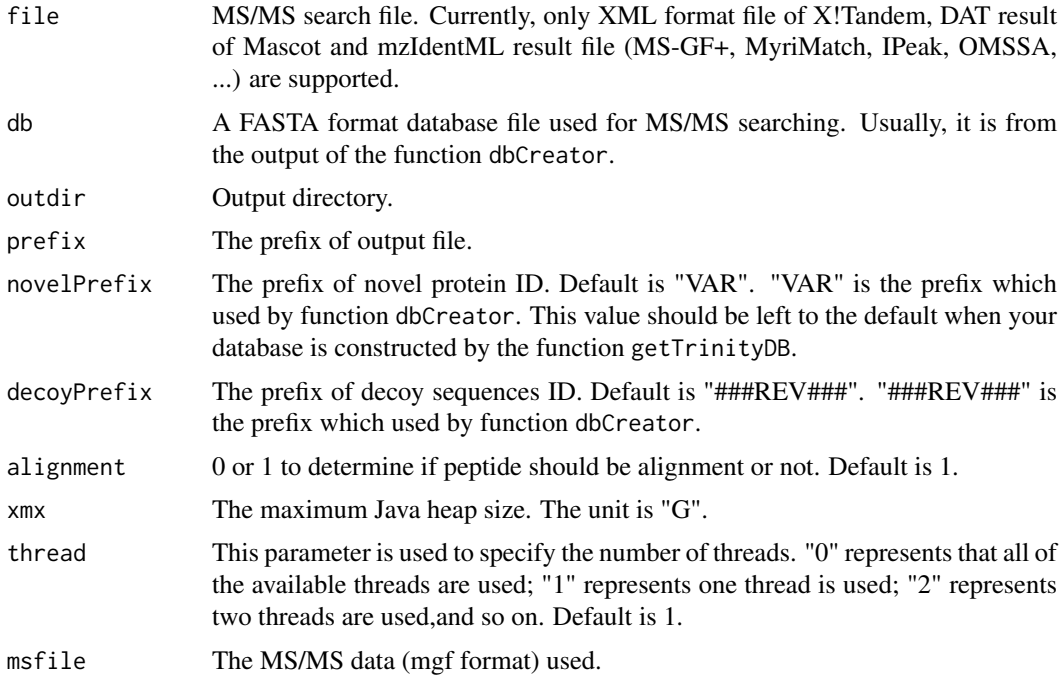

# Value

none

```
vcffile <- system.file("extdata/input", "PGA.vcf",package="PGA")
bedfile <- system.file("extdata/input", "junctions.bed",package="PGA")
gtffile <- system.file("extdata/input", "transcripts.gtf",package="PGA")
annotation <- system.file("extdata", "annotation",package="PGA")
outfile_path<-"db/"
outfile_name<-"test"
library(BSgenome.Hsapiens.UCSC.hg19)
dbfile <- dbCreator(gtfFile=gtffile,vcfFile=vcffile,bedFile=bedfile,
                    annotation_path=annotation,outfile_name=outfile_name,
                    genome=Hsapiens,outdir=outfile_path)
msfile <- system.file("extdata/input", "pga.mgf",package="PGA")
## X!Tandem as the peptide identification software
idfile \le runTandem(spectra = msfile, fasta = dbfile, outdir = "./", cpu = 6,
                    enzyme = "[KR]|[X]", varmod = "15.994915@M", itol = 0.05,
                    fixmod = "57.021464@C", tol = 10, tolu = "ppm",
                   itolu = "Daltons", miss = 2, maxCharge = 8, ti = FALSE)parserGear(file = idfile, db = dbfile, decoyPrefix="#REV#",xmx=1,thread=8,
```

```
outdir = "parser_outdir")
## Mascot as the peptide identification software
dat_file <- system.file("extdata/input", "mascot.dat",package="PGA")
parserGear(file = dat_file, db = dbfile, decoyPrefix="#REV#",xmx=1,thread=8,
```
outdir = "parser\_outdir\_mascot")

<span id="page-7-1"></span>PrepareAnnotationEnsembl2

*Prepare annotation from ENSEMBL*

# Description

Prepare the annotation from ENSEMBL through biomaRt. This function is modified from the function [PrepareAnnotationEnsembl](#page-0-0) in customProDB.

#### Usage

```
PrepareAnnotationEnsembl2(mart, annotation_path, splice_matrix = FALSE,
 dbsnp = NULL, transcript_ids = NULL, COSMIC = FALSE, ...)
```
# Arguments

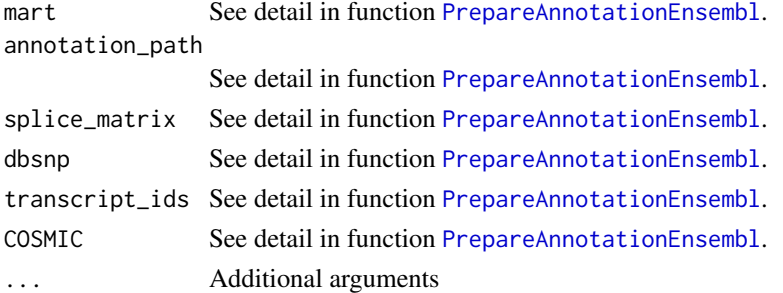

# Value

Several .RData file containing annotations needed for following analysis.

#### See Also

[PrepareAnnotationRefseq2](#page-8-1).

```
ensembl <- biomaRt::useMart("ENSEMBL_MART_ENSEMBL", dataset="hsapiens_gene_ensembl",
                    host="grch37.ensembl.org", path="/biomart/martservice",
                    archive=FALSE)
annotation_path <- tempdir()
transcript_ids <- c("ENST00000234420", "ENST00000269305", "ENST00000445888")
PrepareAnnotationEnsembl2(mart=ensembl, annotation_path=annotation_path,
                         splice_matrix=FALSE, dbsnp=NULL, transcript_ids=transcript_ids,
                         COSMIC=FALSE)
```
<span id="page-8-1"></span><span id="page-8-0"></span>PrepareAnnotationRefseq2

*Prepare annotation from Refseq*

# Description

Prepare the annotation for Refseq through UCSC table browser. This function is modified from the function [PrepareAnnotationRefseq](#page-0-0) in customProDB.

#### Usage

```
PrepareAnnotationRefseq2(genome = "hg19", CDSfasta, pepfasta, annotation_path,
 dbsnp = NULL, transcript_ids = NULL, splice_matrix = FALSE,
 COSMIC = FALSE, ...
```
# Arguments

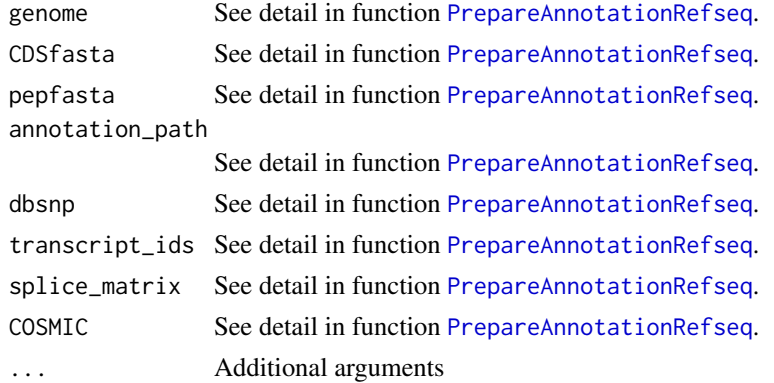

#### Value

Several .RData file containing annotations needed for following analysis.

#### See Also

[PrepareAnnotationEnsembl2](#page-7-1).

#### Examples

```
## Not run:
transcript_ids <- c("NM_001126112", "NM_033360", "NR_073499")
pepfasta <- system.file("extdata", "refseq_pro_seq.fasta",
                        package="customProDB")
CDSfasta <- system.file("extdata", "refseq_coding_seq.fasta",
                        package="customProDB")
annotation_path <- tempdir()
PrepareAnnotationRefseq2(genome='hg19', CDSfasta, pepfasta, annotation_path,
                        dbsnp=NULL, transcript_ids=transcript_ids,
                        splice_matrix=FALSE, COSMIC=FALSE)
```
## End(Not run)

<span id="page-9-0"></span>

## Description

The main function for report generation

#### Usage

reportGear(parser\_dir, tab\_dir, report\_dir)

# Arguments

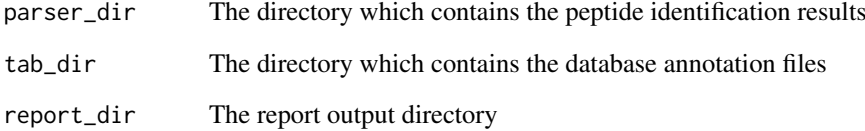

# Value

none

```
vcffile <- system.file("extdata/input", "PGA.vcf",package="PGA")
bedfile <- system.file("extdata/input", "junctions.bed",package="PGA")
gtffile <- system.file("extdata/input", "transcripts.gtf",package="PGA")
annotation <- system.file("extdata", "annotation",package="PGA")
outfile_path<-"db/"
outfile_name<-"test"
library(BSgenome.Hsapiens.UCSC.hg19)
dbfile <- dbCreator(gtfFile=gtffile,vcfFile=vcffile,bedFile=bedfile,
                    annotation_path=annotation,outfile_name=outfile_name,
                    genome=Hsapiens,outdir=outfile_path)
msfile <- system.file("extdata/input", "pga.mgf",package="PGA")
idfile \le runTandem(spectra = msfile, fasta = dbfile, outdir = "./", cpu = 6,
                    enzyme = "[KR]|[X]", varmod = "15.994915@M",itol = 0.05,
                    fixmod = "57.021464@C", tol = 10, tolu = "ppm",
                    itolu = "Daltons", miss = 2, maxCharge = 8, ti = FALSE)
parserGear(file = idfile, db = dbfile, decoyPrefix="#REV#",xmx=1,thread=8,
           outdir = "parser_outdir")
reportGear(parser_dir = "parser_outdir", tab_dir = outfile_path,
           report_dir = "report")
```
<span id="page-10-0"></span>

# Description

run X!Tandem

# Usage

```
runTandem(spectra = "", fasta = "", outdir = ".", cpu = 1,
 enzyme = "[KR]|[X]", tol = 10, tolu = "ppm", itol = 0.6,
 itolu = "Daltons", varmod = NULL, fixmod = NULL, miss = 2,
 maxChange = 8, ti = FALSE)
```
# Arguments

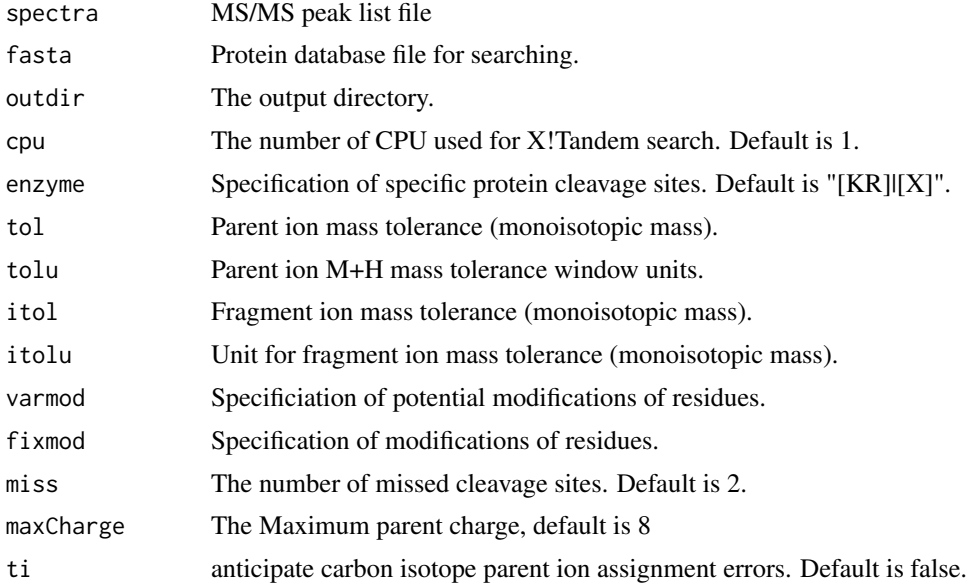

#### Value

The search result file path

```
vcffile <- system.file("extdata/input", "PGA.vcf",package="PGA")
bedfile <- system.file("extdata/input", "junctions.bed",package="PGA")
gtffile <- system.file("extdata/input", "transcripts.gtf",package="PGA")
annotation <- system.file("extdata", "annotation",package="PGA")
outfile_path<-"db/"
outfile_name<-"test"
library(BSgenome.Hsapiens.UCSC.hg19)
dbfile <- dbCreator(gtfFile=gtffile,vcfFile=vcffile,bedFile=bedfile,
                    annotation_path=annotation,outfile_name=outfile_name,
                    genome=Hsapiens,outdir=outfile_path)
```
12 runTandem

```
msfile <- system.file("extdata/input", "pga.mgf",package="PGA")
runTandem(spectra = msfile, fasta = dbfile, outdir = "./", cpu = 6,
          enzyme = "[KR]|[X]", varmod = "15.994915@M",
          fixmod = "57.021464@C", tol = 10, tolu = "ppm", itol = 0.05,
          itolu = "Daltons", miss = 2, maxCharge = 8, ti = FALSE)
```
# <span id="page-12-0"></span>Index

addGeneName4Ensembl, [2](#page-1-0) createProDB4DenovoRNASeq, [3](#page-2-0) dbCreator, [4](#page-3-0) easyRun, [5](#page-4-0) parserGear, [6](#page-5-0) PrepareAnnotationEnsembl, *[2](#page-1-0)*, *[8](#page-7-0)* PrepareAnnotationEnsembl2, *[4,](#page-3-0) [5](#page-4-0)*, [8,](#page-7-0) *[9](#page-8-0)* PrepareAnnotationRefseq, *[9](#page-8-0)* PrepareAnnotationRefseq2, *[4,](#page-3-0) [5](#page-4-0)*, *[8](#page-7-0)*, [9](#page-8-0)

reportGear, [10](#page-9-0) runTandem, [11](#page-10-0)